# **МИНИСТЕРСТВО ПРОСВЕЩЕНИЯ РОССИЙСКОЙ ФЕДЕРАЦИИ**

**Министерство образования, науки и молодежной политики Республики Коми** 

**Администрация муниципального района "Усть-Цилемский" Республики Коми**

#### **МБОУ «Степановская ООШ»**

РАССМОТРЕНО на педсовете протокол №7 от «30» августа 2023 г. УТВЕРЖДЕНО директор \_\_\_\_\_\_\_\_\_\_\_\_\_\_\_\_\_\_\_\_\_\_\_\_ Вишнякова Е.Ф. Приказ №30082 о.д. от «30» августа 2023 г. Подписан: МУНИЦИПАЛЬНОЕ БЮДЖЕТНОЕ<br>ОБЩЕОБРАЗОВАТЕЛЬНОЕ УЧРЕЖДЕНИЕ "<br>СТЕПАНОВСКАЯ ОСНОВНАЯ ОБЩЕОБРАЗОВАТЕЛЬНАЯ ШКОЛА"<br>DN: C=RU, S=Республика Коми, STREET="ул.Центральная,<br>д.16", L=д.Степановская, T=Директор, O="МУНИЦИПАЛЬНОЕ<br>БЮДЖЕТНОЕ ОБЩЕОБРАЗОВАТЕЛЬНОЕ УЗОВАТЕЛЬНАЯ<br>СТЕПАНОВСКАЯ ОСНОВНАЯ ОБЩЕОБРАЗОВАТЕЛЬНАЯ ШКОЛА""", ОГРН=1021101108434, СНИЛС=01200779695,<br>ИНН ЮЛ=1120003990, ИНН=112000452306,<br>Е=stepanovskayashkola@mail.ru, G=Евдокия Федоровна,<br>SN=Вишнякова, СN="МУНИЦИПАЛЬНОЕ БЮДЖЕТНОЕ<br>ОБЩЕОБРАЗОВАТЕЛЬНОЕ УЧРЕЖДЕНИЕ ""<br>СТЕПАН Местоположение:<br>Дата: 2023-11-02 09:50:47

# **РАБОЧАЯ ПРОГРАММА**

# **учебного предмета «Практикум по информатике»**

для обучающихся 5 класса

Составитель: Чупрова Маргарита Анатольевна

**д. Степановская, 2023 г.**

#### **Пояснительная записка.**

Рабочая программа практикума по информатике «Мир мультимедиа технологий» для 5 класса составлена в соответствии с Федеральным государственным стандартом основного общего образования, на основе Примерной программы основного общего образования по информатике, в учетом авторской программы Л.Л. Босовой, и на основе Основной образовательной программы основного общего образования МБОУ «Степановская ООШ»

В настоящее время никто не станет оспаривать тот факт, что использование информационных технологий оказывает заметное влияние на содержание, формы и методы обучения. Феномен внедрения информационных технологий в преподавательскую деятельность является предметом пристального внимания и обсуждения ученых, методистов, педагогов– практиков. Необходимо отметить, что информационные технологии всегда были неотъемлемой частью педагогического процесса и в «докомпьютерную эпоху». Это, прежде всего, связано с тем фактом, что процесс обучения является информационным процессом. Но только с появлением возможности использования компьютеров в образовательном процессе сам термин «информационные технологии» приобрел новое звучание, так как стал ассоциироваться исключительно с применением ПК. Таким образом, появление компьютера в образовательной среде явилось своего рода каталогизатором тех тенденций, которые открыли информационную суть процесса обучения.

В педагогической деятельности среди информационных технологий особое место занимают так называемые мультимедийные технологии.

Все чаще возникает потребность в самопрезентации, защиты своей творческой деятельности, наглядного представления информации для окружающих.

Бесспорно, что мультимедийные технологии обогащают процесс обучения и воспитания, позволяют сделать процесс более эффективным, вовлекая в процесс восприятия учебной информации большинство чувственных компонент обучаемого.

Мультимедийные технологии превратили учебную наглядность из статической в динамическую, то есть появилась возможность отслеживать изучаемые процессы во времени. Раньше такой возможностью обладало лишь учебно–образовательное телевидение, но у этой области наглядности отсутствует аспект, связанный с интерактивностью. Моделировать процессы, которые развиваются во времени, интерактивно менять параметры этих процессов, очень важное дидактическое преимущество мультимедийных обучающих систем. Тем более довольно много образовательных задач связанных с тем, что демонстрацию изучаемых явлений невозможно провести в учебной аудитории, в этом случае средства мультимедиа являются единственно возможными на сегодняшний день.

Предмет информатика изучается в нашей школе учащимися с 7 по 11 класс.

В современном мире умение представить себя и свою работу очень важно, поэтому программа данного практикума отражает потребности учащихся 5-6 классов в обучении создания мультимедиа объектов, которые могут успешно быть использованы на различных уроках как дополнительный материал.

# **Осуществление представленной рабочей программы практикума предполагает использование следующего учебно – методического комплекта:**

# **Список источников информации для учителя.**

- 1. Александр Глебко «Компьютер сводит с ума». http://www.medmedia.ru/printarticle.html
- 2. А.В. Овчаров «Информатизация образования как закономерный процесс в развитии педагогических технологий».<http://aeli.altai.ru/nauka/sbornik/2015/>
- 3. О.П.Окопелов «Процесс обучения в виртуальном образовательном пространстве». // Информатика и образование, 2011. №3
- 4. Кирмайер Г. Мультимедиа. М.: Малип, 1994.
- 5. Учебник (руководство) по html скачан с сайта www.instructing.ru.
- 6. Электронный мультимедийный учебник по созданию презентации в PowerPoint скачан с сайта www.instructing.ru.
- 7. *Дмитрий Лазарев* Презентация: Лучше один раз увидеть! М.: «Альпина Бизнес Букс»,  $2009. - C. 142.$
- 8. *Дуг Лоу* Microsoft Office PowerPoint 2007 для "чайников" Microsoft Office PowerPoint 2007 For Dummies. — М.: «Диалектика», 2015.
- 9. Из опыта работы по формированию информационной среды образовательного учреждения//Информационные технологии в образовании (ИТО-2012):
- 10. Материалы ХII Международной конференции М., 2012 ч. I.
- 11. Организация проектной деятельности школьников в рамках школьного научного общества по информатике//Российская школа и Интернет: Материалы II Всероссийской конференции. – С.-Петербург, 2002 – с.55-56.
- 12. Проектно-исследовательская деятельность школьников с использованием ИКТ//Информационные технологии в образовании (ИТО-2013): Материалы
- 13. Виват, мультимедиа!//Цифровая школьная четверть. Материалы Международного педагогического мастер-класса программы Intel «Обучение для будущего». г.Пушкин, 2013  $-$  c.46-47

Сайты в помощь учителю информатики:

- 1. www.klyaksa.net
- 2. www.metod-kopilka.ru
- 3. www.pedsovet.org
- 4. www.uroki.net
- **5.** www.intel.ru

# **Список источников информации для учеников.**

- 1. Электронный мультимедийный учебник по созданию презентации в PowerPoint.
- 2. Учебник (руководство) по html.
- 3. Новейшая энциклопедия персонального компьютера 2003.-М.: ОЛМА-ПРЕСС,2013.
- 4. Денисов А. Интернет:самоучитель.- СПб.: Питер, 2015.
- 5. Денисов А. Microsoft Internet Explorer 5: справочник.- СПб.: Питер, 2015.
- 6. Шафран Э. Создание web-страниц. Самоучитель.- СПб.: Питер, 2015.

# **Список необходимого оборудования.**

- 1. Кабинет, оснащенный по всем требованиям безопасности и охраны труда.
- 2. Столы 14 шт.
- 3. Стулья 28 шт.
- 4. Компьютеры ( лучше ноутбуки) 25 шт.
- 5. Сканер.
- 6. Принтер.
- 7. Колонки.
- 8. Мультимедиа проектор.
- 9. Экран.
- 10. Микрофон.
- 11. Модем.
- 12. Цифровой фотоаппарат.
- 13. Цифровая видеокамера.
- 14. Дисковые накопители.

**Главная задача** мультимедиа-презентации – удивить слушателя, заинтересовать его, вызвать нужную эмоцию и донести главные мысли до слушателя.

Решение задачи предполагает:

- помощь в постановке целей презентации;
- проработку плана презентации, еѐ логической схемы;
- стилевое решение презентации;
- дизайн слайдов презентации;
- создание анимационных и видео-роликов;
- озвучивание презентации;
- динамическую подгрузку данных;
- сборку презентации.

Программа называется «Мир мультимедиа технологий», потому что это действительно мир огромных возможностей при использовании мультимедиа технологий создать настоящее художественное произведение.

Программа имеет практическую направленность.

# **Цель:**

- 1. Более углубленное изучение и раскрытие особенно важных элементов программы по информатике.
- 2. Формирование у учащихся умения владеть компьютером как средством решения практических задач связанных с графикой и мультимедиа, подготовив учеников к активной полноценной жизни и работе в условиях технологически развитого общества.

#### *Задачи:*

Образовательные:

- 1. Научить учащихся создавать обрабатывать информацию с использованием мультимедиа технологий
- 2. Включение учащихся в практическую исследовательскую деятельность
- 3. Развитие мотивации к сбору информации.
- 4. Научить учащихся пользованию Интернетом

# *Воспитательные:*

- 1. Формирование потребности в саморазвитии
- 2. Формирование активной жизненной позиции
- 3. Развитие культуры общения

*Развивающие:*

- 1. Развитие деловых качеств, таких как самостоятельность, ответственность, активность, аккуратность.
- 2. Развитие чувства прекрасного

# **Место Практикума «Мир мультимедиа технологий» в учебном плане школы**

На изучение практикума по информатике в 5 классе отводится 17 часов в год.

### **Общая характеристика учебного курса**.

Занятия строятся соответственно возрастным особенностям: определяются методы проведения занятий, подход к распределению заданий, организуется коллективная работа, планируется время для теории и практики. Каждое занятие включает в себя элементы теории, практику, демонстрации. Основу теоретической части курса составляют материалы, подробное изложение которых представлено в методической копилке.

Наиболее удачная форма организации труда – коллективное выполнение работы.

Большое воспитательное значение имеет подведение итогов работы, анализ, оценка. Наиболее подходящая форма оценки – презентации, защита работ, выступление перед зрителями, среди которых родители, бабушки, дедушки ребят.

В конце обучения – конкурс самопрезентаций. защита творческих работ с использованием мультимедиа технологий.

# **Условия для реализации программы.**

*Для успешной реализации программы необходимо соблюдать ряд условий:*

- 1. Наличие индивидуальных компьютеров для возможности индивидуальной работы каждого ученика.
- 2. Программа PowerPoint, Мovie Maker
- 3. Возможность выхода в Интернет.
- 4. На рабочем столе учителя должны быть методические пособия, дидактические материалы.

#### *Программа построена на принципах:*

Доступности – при изложении материала учитываются возрастные особенности детей, один и тот же материал по-разному преподаѐтся, в зависимости от возраста и субъективного опыта детей. Материал располагается от простого к сложному. При необходимости допускается повторение части материала через некоторое время.

Наглядности – человек получает через органы зрения почти в 5 раз больнее информации, чем через слух, поэтому на занятиях используются как наглядные материалы, так и обучающие программы.

Сознательности и активности – для активизации деятельности детей используются такие формы обучения, как занятия-игры, конкурсы, совместные обсуждения поставленных вопросов и дни свободного творчества.

Кабинет информатики, в котором проводятся занятия кружка, соответствует требованиям материального и программного обеспечения. Кабинет информатики оборудован согласно правилам пожарной безопасности

#### **Ожидаемые результаты.**

Дети, освоив все правила использования мультимедиа технологий, способны составить компьютерную презентацию любой сложности, слайд-фильм, по выбранной теме создать и защитить проект, создать и зарегистрировать сайт в Интернете.

# **К концу обучения учащиеся должны:**

*Знать*:

- 1. Интерфейс MS PowerPoint .
- 2. Настройки эффектов анимации.
- 3. Правила вставки рисунка, диаграммы, графика, звука..
- *4.* Как создается слайд-фильм?
- *5.* Что такое проектная деятельность
- *6.* Этапы разработки проекта.

#### *Уметь:*

- 1. Создавать мультимедиа презентацию, слайд-фильм
- 2. Определить тему для создания проекта.
- 3. Выполнить проект по выбранной теме исследования.
- 4. Подготовить доклад для защиты проекта.
- 5. Проанализировать свою работу. Выделять успешные и неудачные моменты

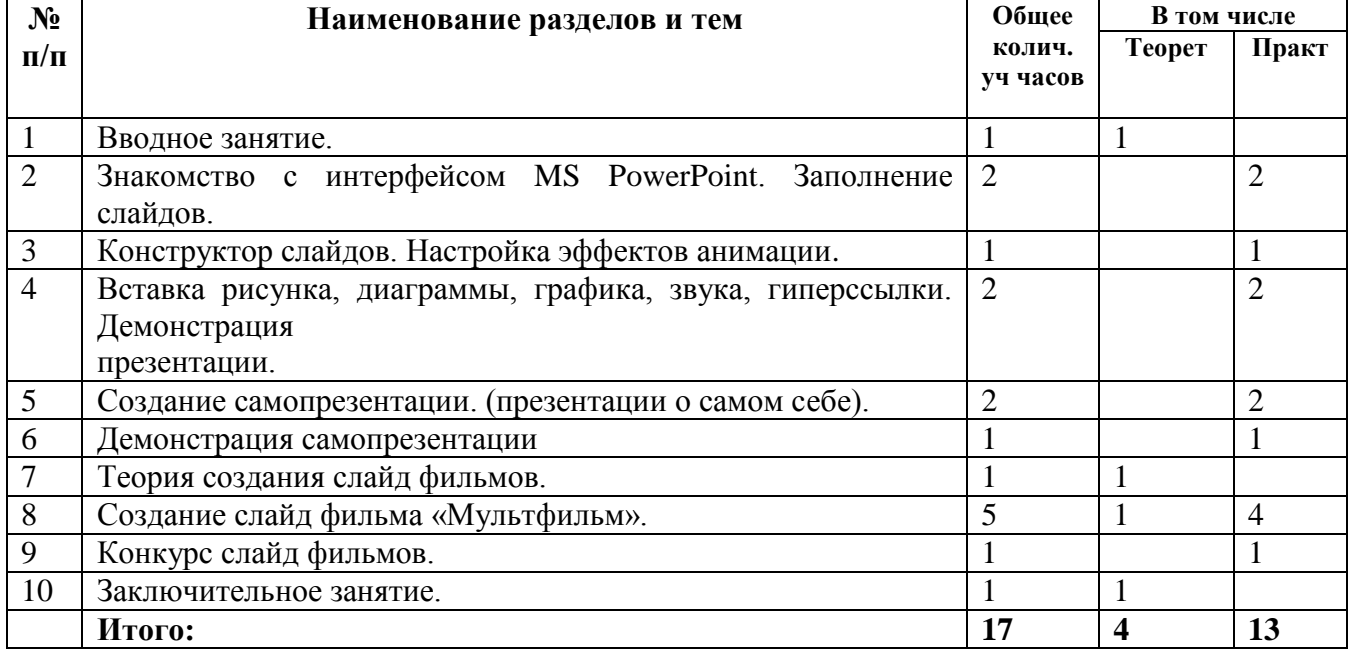

#### **Содержание учебного предмета**

#### **1.Вводное занятие**.

*Теоретическая часть*. Необходимость умение в современном мире создавать презентацию. Самопрезентация, как один из этапов множества конкурсов.

*Практическая часть.* Просмотр самопрезентаций учащихся- победителей конкурсов «Ученик года», «Золушка»; самопрезентаций учителей- победителей конкурса «Учитель года», «Самый классный классный».

#### **2.Знакомство с интерфейсом MS PowerPoint. .Заполнение слайдов**

*Теоретическая часть.* Запуск программы. Ознакомление с правилами заполнения слайдов.

*Практическая часть.* Фронтальная практическая работа: знакомство с окном программы MS PowerPoint. Использование изученных правил на практике

#### **3.Конструктор слайдов. Настройка эффектов анимации.**

*Теоретическая часть.* Использование конструктора слайдов для создания презентации. Изучение правил настройки эффектов анимации.

*Практическая часть.* Применение изученного материала на практике**.**

Применение изученного материала на практике**.**

**4.Вставка рисунка, диаграммы, графика, звука, гиперссылки. Демонстрацияпрезентации.**

*Теоретическая часть.* Вставка рисунка, диаграммы, графика, звука, гиперссылок при создании презентации. Демонстрация презентации.

*Практическая часть.* Применение изученного материала на практике**.**

**5.Создание самопрезентации. (презентации о самом себе).**

*Практическая часть. Н*аучить использовать сканер для перевода информации в цифровой вид. Составление презентации о себе по изученным правилам

#### **6.Демонстрация самопрезентации.**

*Практическая часть.* Демонстрация созданных презентаций для родителей. Конкурс презентаций. Опрос по итогам 1 года.

#### **7.Теория создания слайд фильмов.**

*Теоретическая часть.* Объяснение материала по созданию слайд фильмов на примере создания слайд фильма «Мультфильм».

*Практическая часть.* Применение изученного материала на практике**.**

#### **8.Создание слайд фильма «Мультфильм».**

*Практическая часть.* Создание слайд фильмов «Мультфильм» в группах (3- 4 чел.): выбор темы, сбор информации, создание слайд фильма.

#### **9.Конкурс слайд фильмов.**

*Практическая часть.* Создание жюри из родителей учащихся. Просмотр всех созданных слайд фильмов. Выбор лучшего.

### **10.Заключительное занятие.**

*Теоретическая часть.* Подведение итогов работы кружка за год. Разгадывание кроссвордов по теме «Компьютерные презентации»

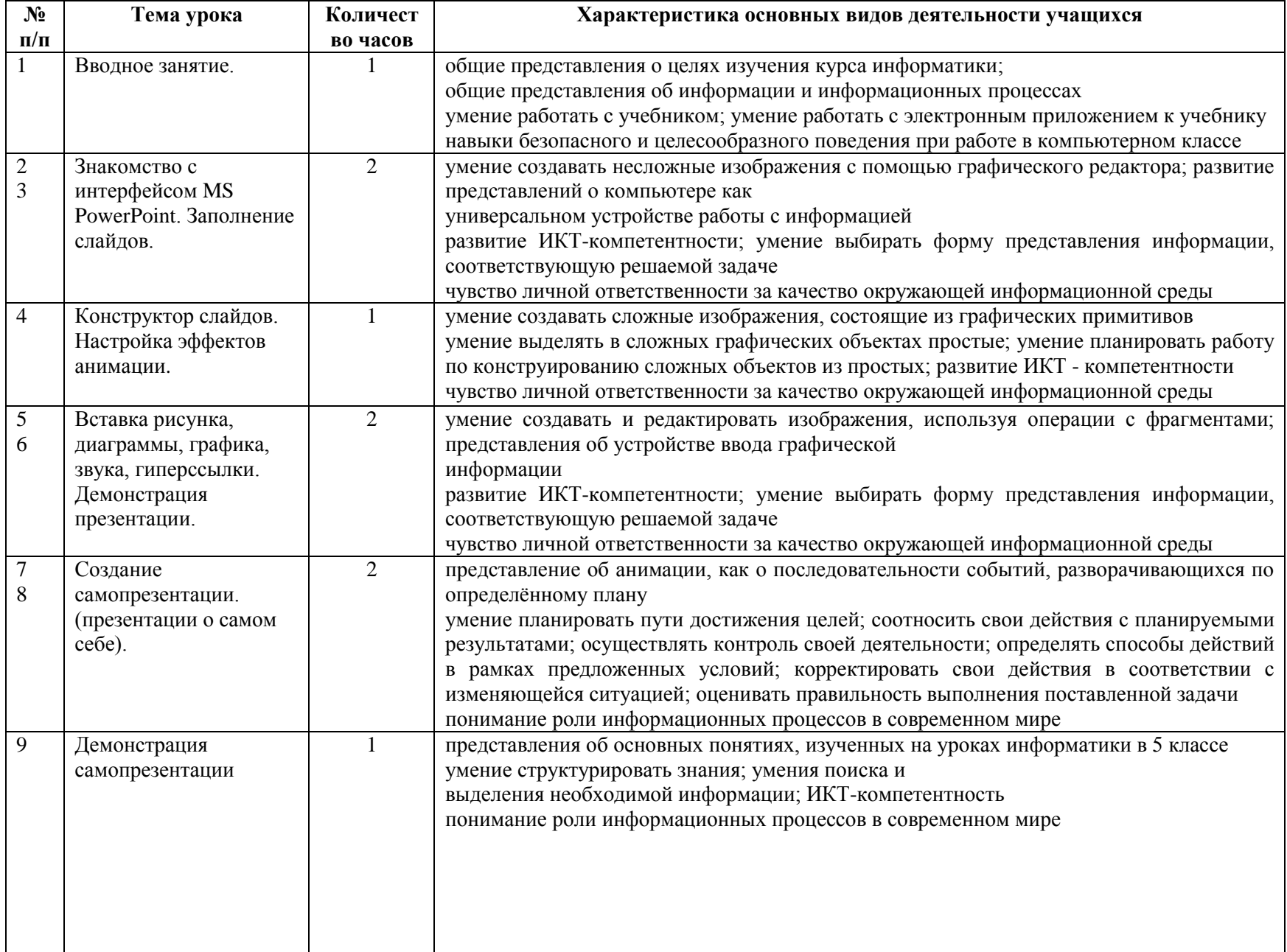

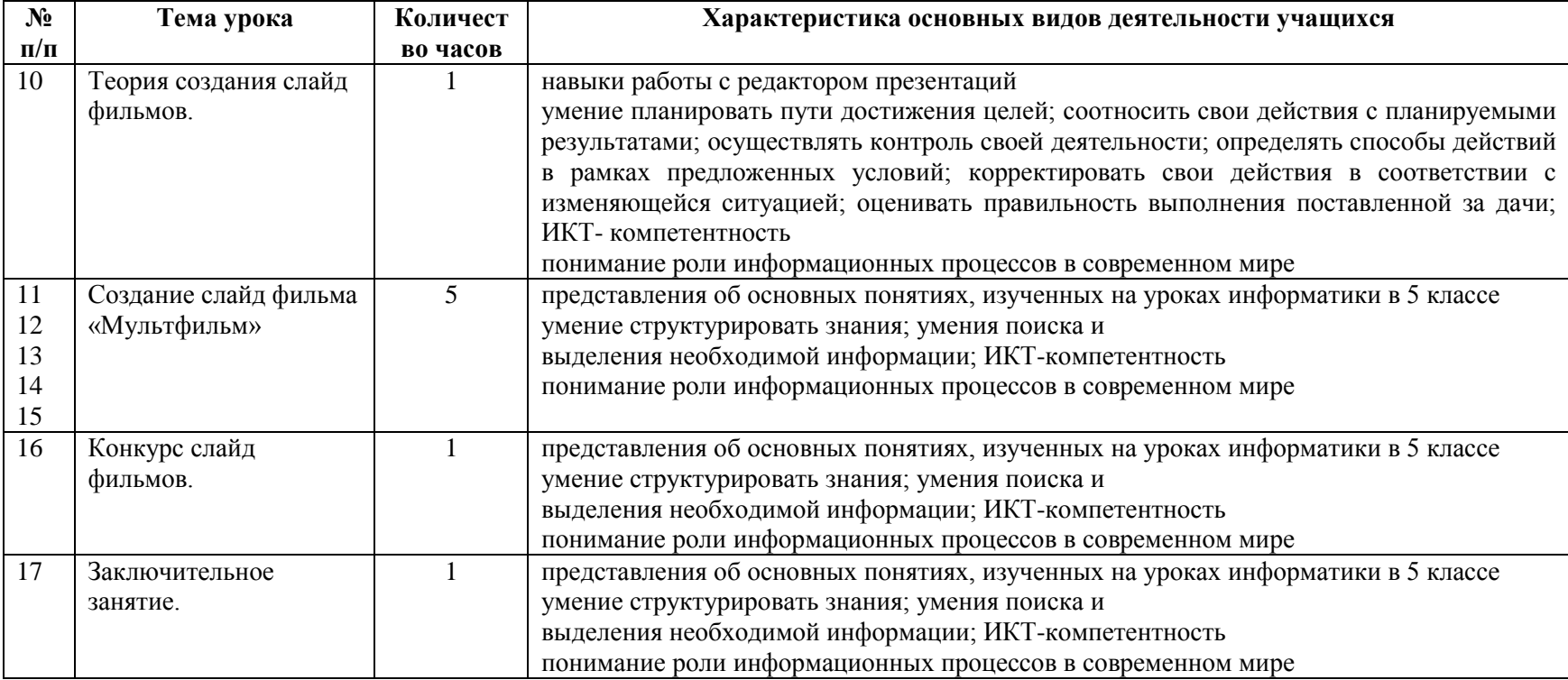